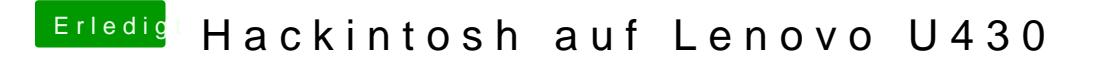

Beitrag von grt vom 14. Januar 2020, 07:25

installer neu laden? manchmal sind die tatsächlich kaputt. anderen usbstick und/oder anschluss hast du probiert?